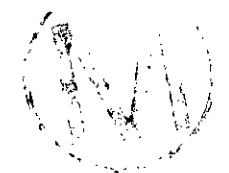

WPO # **37927**  . . **May 29, 1996** .... **Page 173** 

## Appendix I: Listing of NUTS's Error Messages

Error Messages ire categorized according to the files in which they arise. ... >. .................. '"i ... . .  $\sim$   $\sim$ BRAGFLO INPUT

## Aborting Messages:

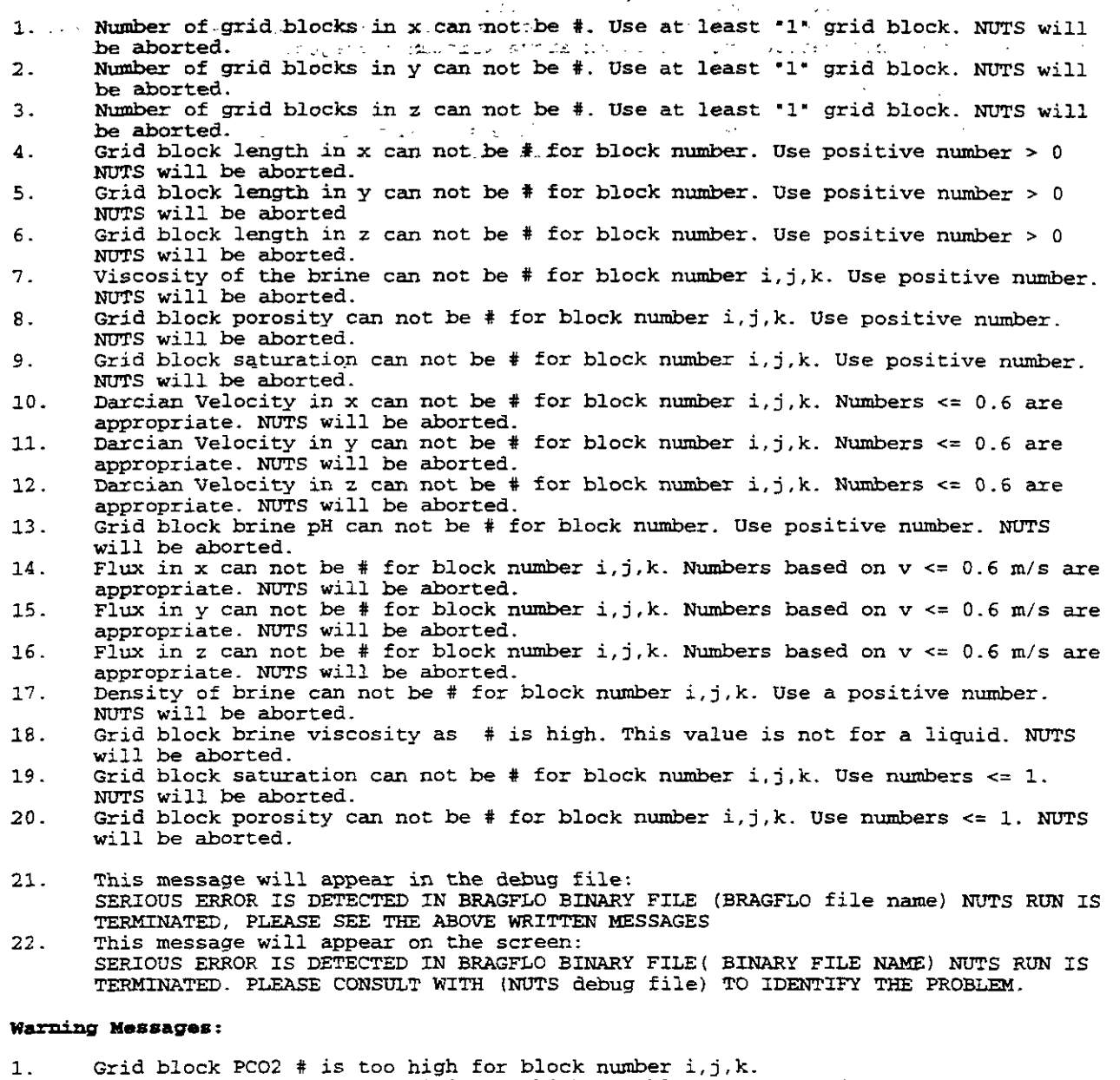

- 2. Grid block Brine Pressure # is too high for block number i,j,k.<br>3. Reference temperature as # is low. Use > 273.15 K.
- 
- 4. Reference temperature as # is high. This may need thermal simulator. 4. Reference temperature as # is high. This m<br>5. Reference brine pressure as # is too high.<br>6. Temperature of the grid block is # for blo
- 
- 
- 6. Temperature of the grid block is # for block number i,j,k. Use > 273.15 K.<br>7. Grid block dimension in x as # is high for grid block i,j,k. This may lead to<br>high numerical dispersion. 8. Grid block dimension in y as # is high for grid block i,j,k. This may lead to
	- higb numerical dispersion.

p\* " \*' , **...k** "

, . , . , .,.., , \ \ .' . . **y.** 

~. ,.'

special se

 $\rightarrow$ 

**9. Grid block dimension in z as # is high for grid block i, j,k. This may lead to**<br>high numerical dispersion.<br>10. Grid block temperature as # is high for grid block i, j,k. This may need therma **10.** Grid block temperature as  $\#$  is high for grid block i,j,k. This may need thermal simulator.

- 
- **11. Grid block brine pH as** # **is high for grid block i.j,k. Use practical value. 12. Grid block brine density as I) is high for grid block i,j,k. Use practical value**
- **13. This message will appear on the screen: Undesirable value(s) is detected in the input file (BPAGFL.0 binary file name) For further information, please check (NUTS debug file name).**
- 14. This message will appear in NUTS debug file:<br>
Undesirable value(s) is detected in the input file (BRAGFLO binary file name)<br>
For more information, please check above written messages.

**Normal Completion Message:** 

**upon completion of reading the binary input file successfully, this ,message will appear botk.on.tke screen and in the NUTS debug file.** .. **Section** ........

> **NORMAL COMPLETION READING THE INPUT FILE FROM BRAGFLO (BPAGFLO binary file name)**

### **?Lux r1R.D ASCII 1mm:** . .

### **NaortLng Messages**

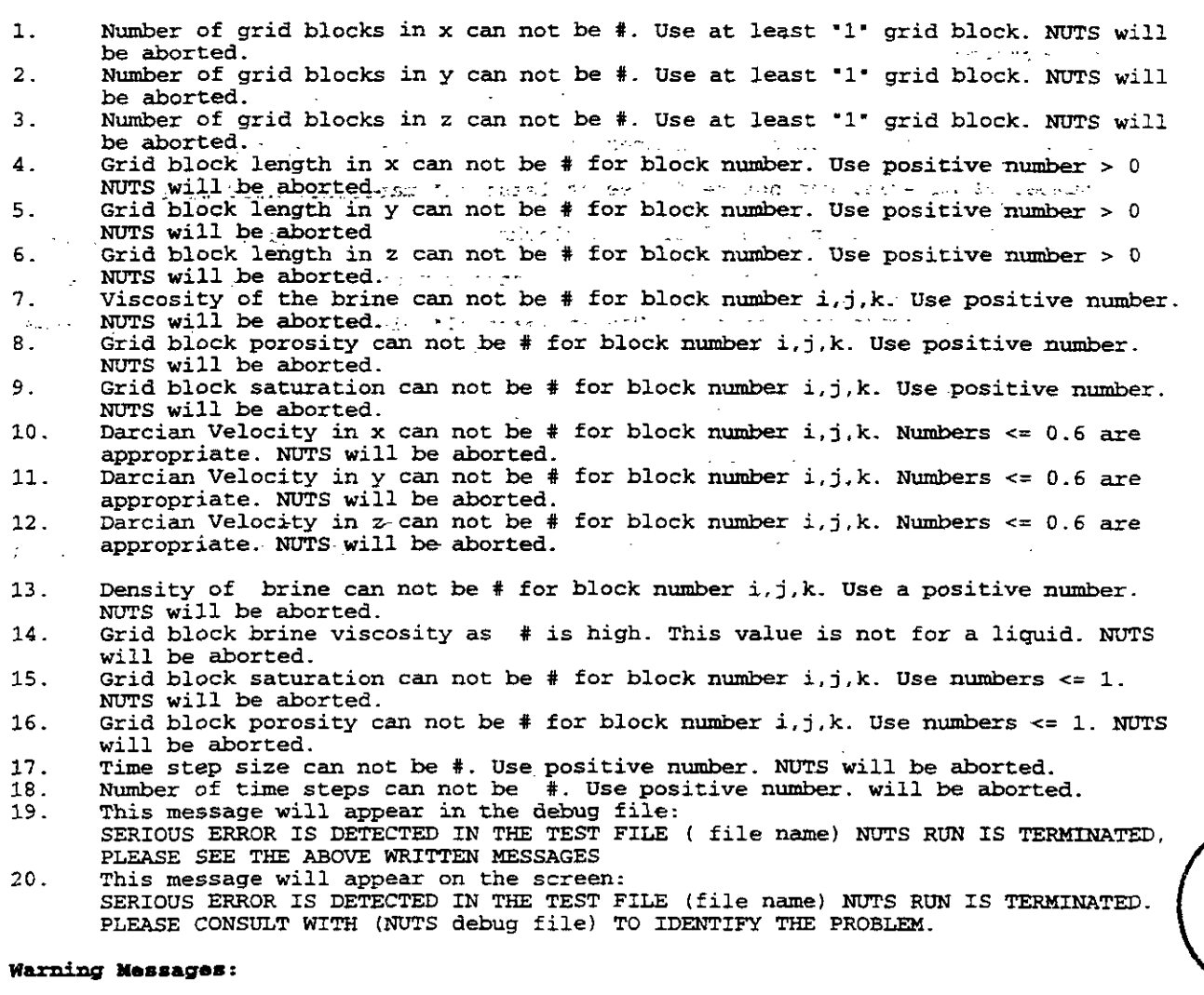

- 
- 1. Temperature of the grid block is # for block number i,j,k. Use > 273.15.<br>2. Grid block dimension in x as # is high for grid block i,j,k. This may lea
- 2. Grid block dimension in **x** as # is high for grid block i,j,k. This may lead to high numerical dispersion.
- 3. Grid block dimension in y as # is high for grid block i,j,k. This may lead to high numerical dispersion.
- 4. Grid block dimension in z as # is high for grid block i,j,k. This may lead to high numerical dispersion.
- 5. Grid block temperature as # is high for grid block i,j.k. This may need thermal simulator.
- 6. Grid block brine density as # is high for grid block i,j, k use practical value.<br>7. You have # character title. Title should not exceed 100 character.
- 
- 7. You have # character title. Title should not exceed 100 character.<br>8. This message will appear on the screen. This message will appear on the screen. Undesirable value(s) is detected in the input file (input file name). For further information. Please check (debug file name).
- 9. This message will appear in the debug file. Undesirable value(s) is detected in the input file (input file name). For more information, please check above written messages.

## Normal Completion Message

Upon completion of reading the test input file successfully, this message will appear both on the screen and in the NUTS debug file.

**NUTS. Version** *2.02*  **Urn's Manual, Version 1.00** 

 $\sim$ 

WPO #37927 May 29, 1996 Page 176

 $\bar{\mathcal{A}}$ 

 $\Delta$ 

 $\mathcal{A}^{\text{c}}$  , and  $\mathcal{A}^{\text{c}}$  , and

 $\mathcal{A}$ 

## NORMAL COMPLFPION READING THE INPUT FILE (INPUT FILE NAME)

 $\label{eq:2.1} \mathcal{L}(\mathcal{L}^{\mathcal{L}}(\mathcal{L}^{\mathcal{L}})) = \mathcal{L}(\mathcal{L}^{\mathcal{L}}(\mathcal{L}^{\mathcal{L}})) = \mathcal{L}(\mathcal{L}^{\mathcal{L}}(\mathcal{L}^{\mathcal{L}})) = \mathcal{L}(\mathcal{L}^{\mathcal{L}}(\mathcal{L}^{\mathcal{L}}))$ 

# **NUTS ASCII Input**

 $\sim 10^{11}$  and  $\sim 10^{11}$ 

# **Aborting messages**

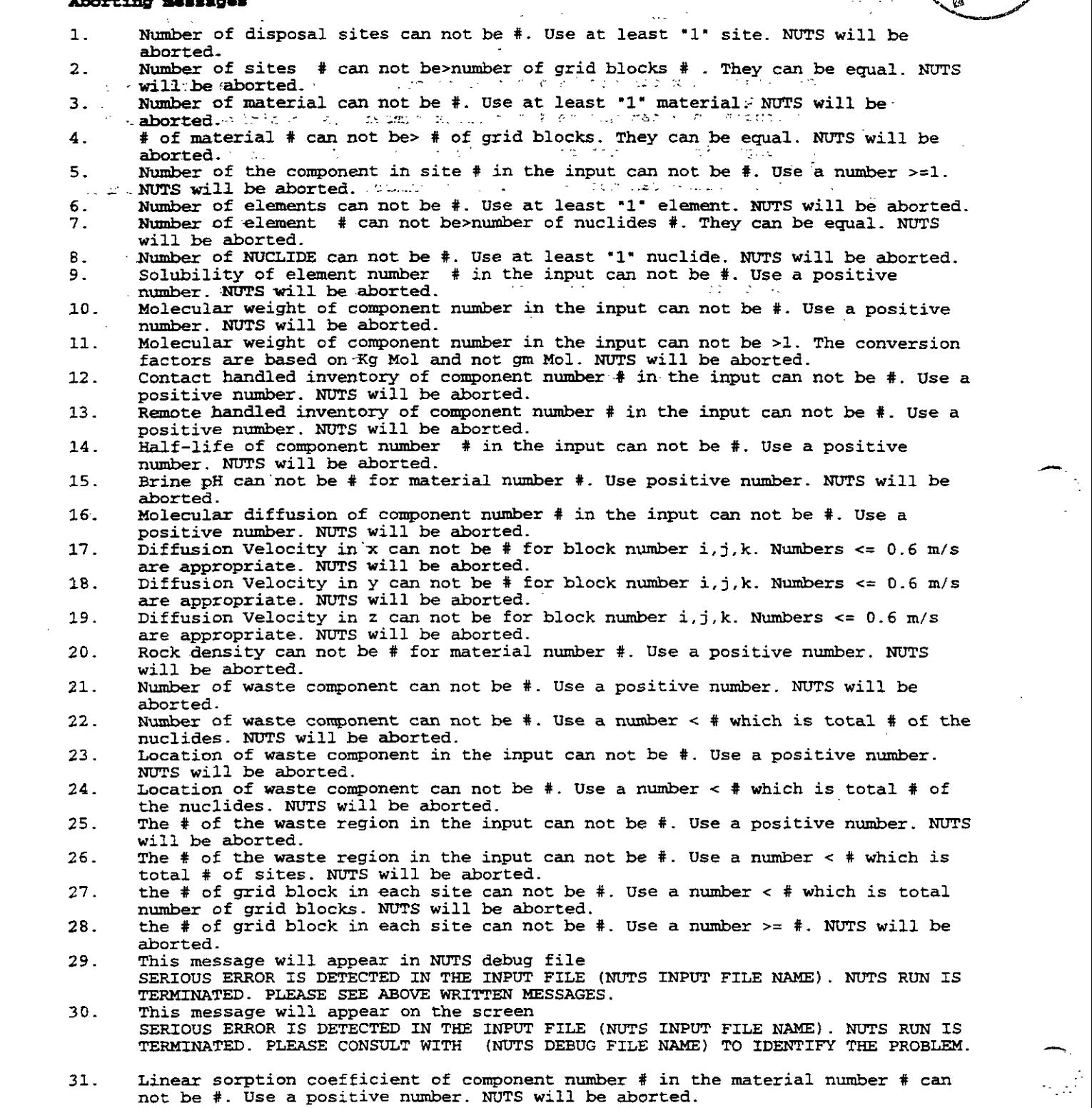

,-

 $\label{eq:2} \frac{1}{2} \sum_{i=1}^n \frac{1}{2} \sum_{j=1}^n \frac{1}{2} \sum_{j=1}^n \frac{1}{2} \sum_{j=1}^n \frac{1}{2} \sum_{j=1}^n \frac{1}{2} \sum_{j=1}^n \frac{1}{2} \sum_{j=1}^n \frac{1}{2} \sum_{j=1}^n \frac{1}{2} \sum_{j=1}^n \frac{1}{2} \sum_{j=1}^n \frac{1}{2} \sum_{j=1}^n \frac{1}{2} \sum_{j=1}^n \frac{1}{2} \sum_{j=1}^n \frac{1}{$ 

щ,

 $\sim$ 

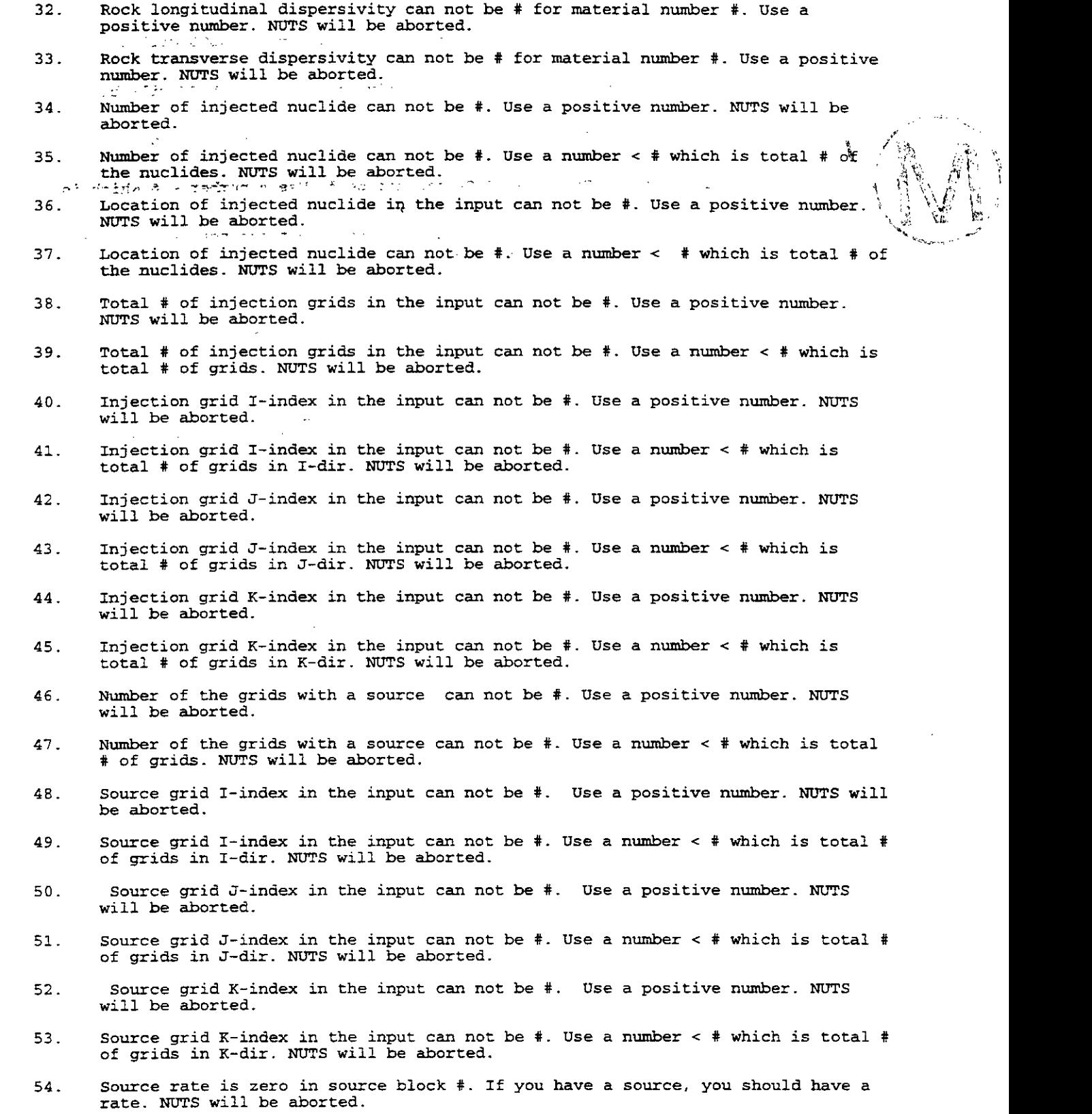

 $\ddot{\phantom{a}}$ 

**i**<br> **i** 

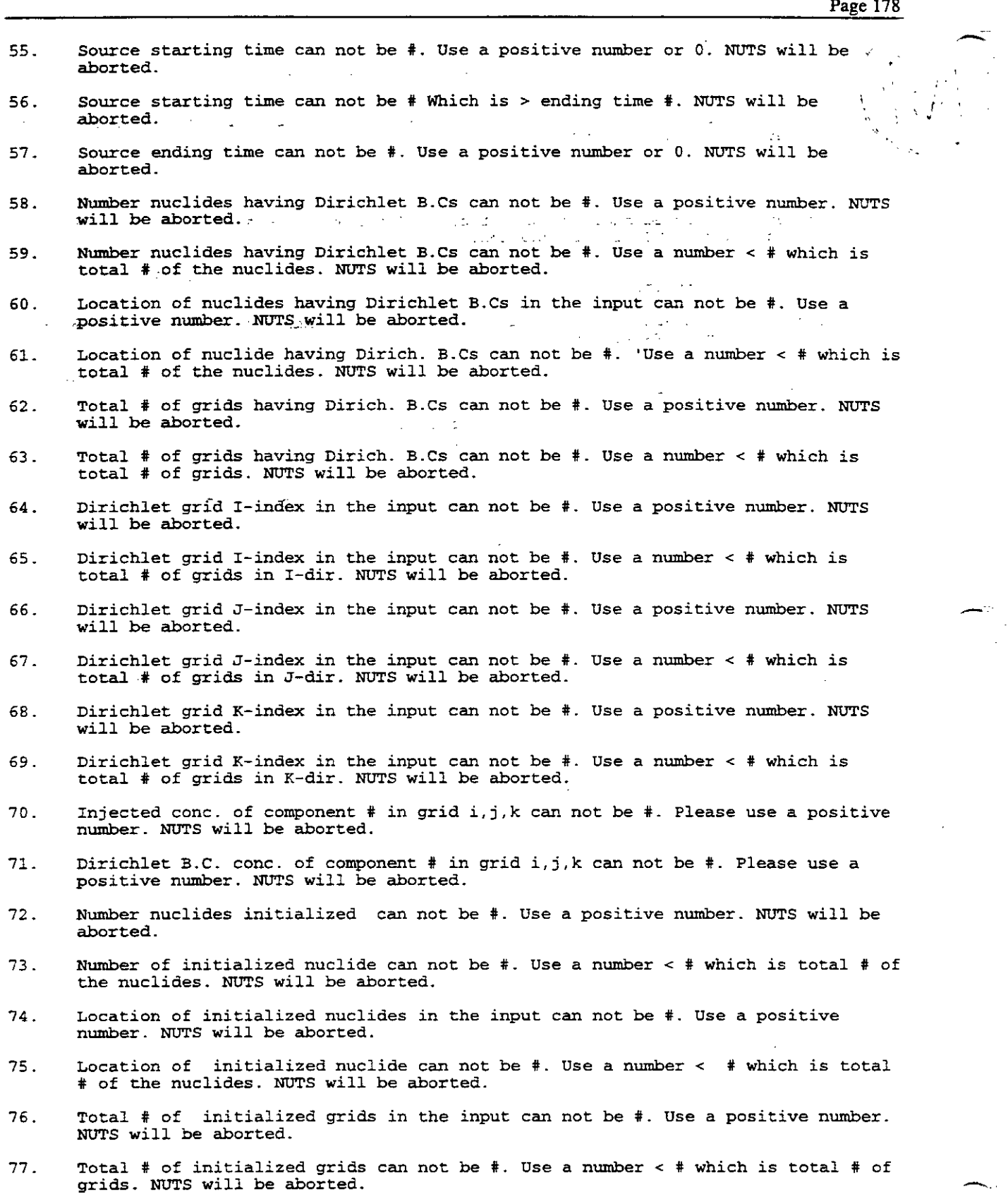

- **Page 179**<br> **Page 179** *Page 179*<br> **Page 179**<br> **Page 179**<br> **Page 179**<br> **Page 179**<br> **Page 179**<br> **Page 179** will be aborted.
	- 79. Initialized grid I-index in the input can not be #. Use a number < # which is total # of grids in I-dir. NUTS will be aborted.
	- 80. Initialized grid J-index in the input can not be #. Use a positive number. NUTS will be aborted.
	- 81. Initialized grid J-index in the input can not be #. Use a number < *t* which is total  $#$  of grids in J-dir. NUTS will be aborted.
	- **82.** . Initialized grid -K-index in the input ran not be #. Use a positive number. NUTS will be aborted.
	- 83. Initialized grid K-index in the input can not be #. Use a number **c** # which is total # of grids in K-dir. NUTS will be aborted.
	- 84. Initialized conc. of component # in grid i.j,k can not be #. Please use a positive number. NUTS will be aborted.
	- 85. Scaling factor for colloid transport in x-direction for grid block i,j,k can not be #. use a number >= 1. NUTS will be aborted.
	- 86. Scaling factor for colloid transport in y-direction for grid block i,j,k can not be  $\#$ . Use a number  $>= 1$ . NUTS will be aborted.
	- 87. Scaling factor for colloid transport in z-direction for grid block i,j.k can not be #. Use a number >= 1. NUTS will **ix** aborted.
	- 88. This message will appear in the debug file:

SERIOUS ERROR IS DETECTED IN THE INPUT FILE (NUTS INPUT FILE NAME) NUTS RUN IS -. TERMINATED. PLEASE SEE ABOVE WRITTEN MESSAGES

89. This message will appear on the screen:

SERIOUS ERROR IS DFPECTED IN THE INPUT FILE (NUTS INPU? FILE **NAME)** NUTS RUN IS TERMINATED. PLEASE CONSULT WITH (NUTS DEBUG FILE NAME) TO IDENTIFY THE PROBLEM.

- 90. Number of time dependent source nuclides can not be #. Use a positive number. NUTS will be aborted.
- 91. Number of time dependent source nuclides can not be #. Use a number < # which is total # of the nuclides. NUTS will be aborted.
- **92.** Location of time dependent source nuclides can not be #. Use a positive number NUTS will be aborted.
- 93. Location of time dependent source nuclides can not be #. Use a number < # which is total # of the nuclides. NUTS will be aborted.
- **94.** Total # of time dependent source grids in the input can not be #. Use a positive number. NUTS will be aborted.
- 95. Total # of time dependent source grids can not be #. Use a number  $<$  # which is total # of grids. NUTS will be aborted.
- 96. Time dependent source grid I-index can not be #. Use a positive number. NUTS will be aborted.
- 97. Time dependent source grid I-index can not be #. Use a number < # which is total # of grids in I-dir. NUTS will be aborted.
- 98. Time dependent source grid J-index can not be #. Use a positive number. NUTS will be aborted.
- 99. Time dependent source grid J-index can not be #. Use a number **c** # which is total # of grids in J-dir. NUTS will be aborted.

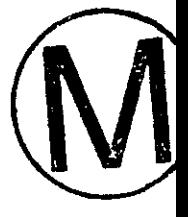

- 100. Time dependent source grid K-index can not be #. Use a positive number. NVTS will be aborted.
- 101. Time dependent source grid K-index can not be #. Use a number < # which is total # of grids in K-dir. NUTS will be aborted.  $\ddotsc$
- 102. Number of colloids used as # is > the total number of isotopes #. Please set NCOLLOID **c=** #. NUTS will be terminated.
- 103. Number of colloids used as # can not be 0 or negative, please use a number <= #. NUTS will be terminated.

**College College** 

 $\omega_{\rm eff} \propto \lambda_{\rm eff}$ 

- 104.. Location of the colloid used as # is > the total number of isotopes #. Please set the location <= #. NUTS will be terminated.
- 105. Location of the colloid used as # can not be negative, please use a positive number <= **Y.** NUTS will be terminated.

 $\Delta \phi = 10^7$ 

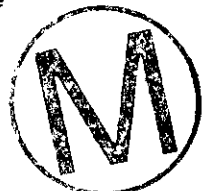

## **Warning Messages**

- Brine pH as # for material number # is high!! check it please.  $\mathbf{1}$  .
- $2.$ Rock density as # for material number # is high. Please check.
- $3.$ This message will appear on the screen
- This message will appear on the screen  $\overline{4}$ . Undesirable value(s) is detected in the input file (NUTS Input File Name). For further information. Please check (NUTS Debug File Name).
- This message will appear in NUTS debug file 5. Undesirable value(s) is detected in the input file (NUTS Input File Name). For more information, please check above written messages.
- Rock longitudinal dispersivity input as # for material number # is larger than  $6.$ the maximum hydrological distance #. Please check the value.
- $7.$ Rock transverse dispersivity input as # for material number # is larger than longitudinal dispersivity #. Please check the value. 8. Linear sorption coefficient of component number # in the material number # is very high as #. Use a positive number <=I.
- Undesirable value(s) is detected in the input file (NUTS Input File Name) For 9. further information. Please check (NUTS Debug File Name).
- 10. Undesirable value(s) is detected in the input file (NUTS Input File Name) For more information, please check above written messages
- Only 1 for l.st order or 2 for 2.nd order, 3 for 2.nd order with split operator, 11. and 4 for central difference are allowed. The order of the method requested as # is not available in NUTS.
- Only BETA2 of l0.11 interval is accepted, 0 is explicit solution. 1/2 is Crank 12. Niclson. 1 is fully implicit. The value requested as # is not available in NUTS (if BETA2 > 1, NUTS will set the solution to fully implicit and if BETA2 **c** 1, NUTS will set the solution to fully explicit.
- For component #, grid block # has row entry =  $#$  < #, the minimum value in the  $13.$ table of that component. The value is reset to the minimum value.
- For component #, grid block # has row entry =  $#$  >  $#$ , the maximum value in the 14. table of that component. The value is reset to the maximum value.
- For component #, grid block # has column entry =  $#$  < #, the minimum value in the  $15.$ table of that component. The value is reset to the minimum value.
- 16. For component #, grid block # has column entry =  $#$  >  $#$ , the maximum value in the table of that component. The value is reset to the maximum value.

#### **Normal Completion Message:**

Upon completion of reading NUTS ASCII input file successfully, these messages will appear both on the screen and in the NUTS debug file.

بمحص

 $\sim$   $\sim$ 

- $\bar{\mathcal{A}}$ 

WFW # **37927 May 29, 1996** 

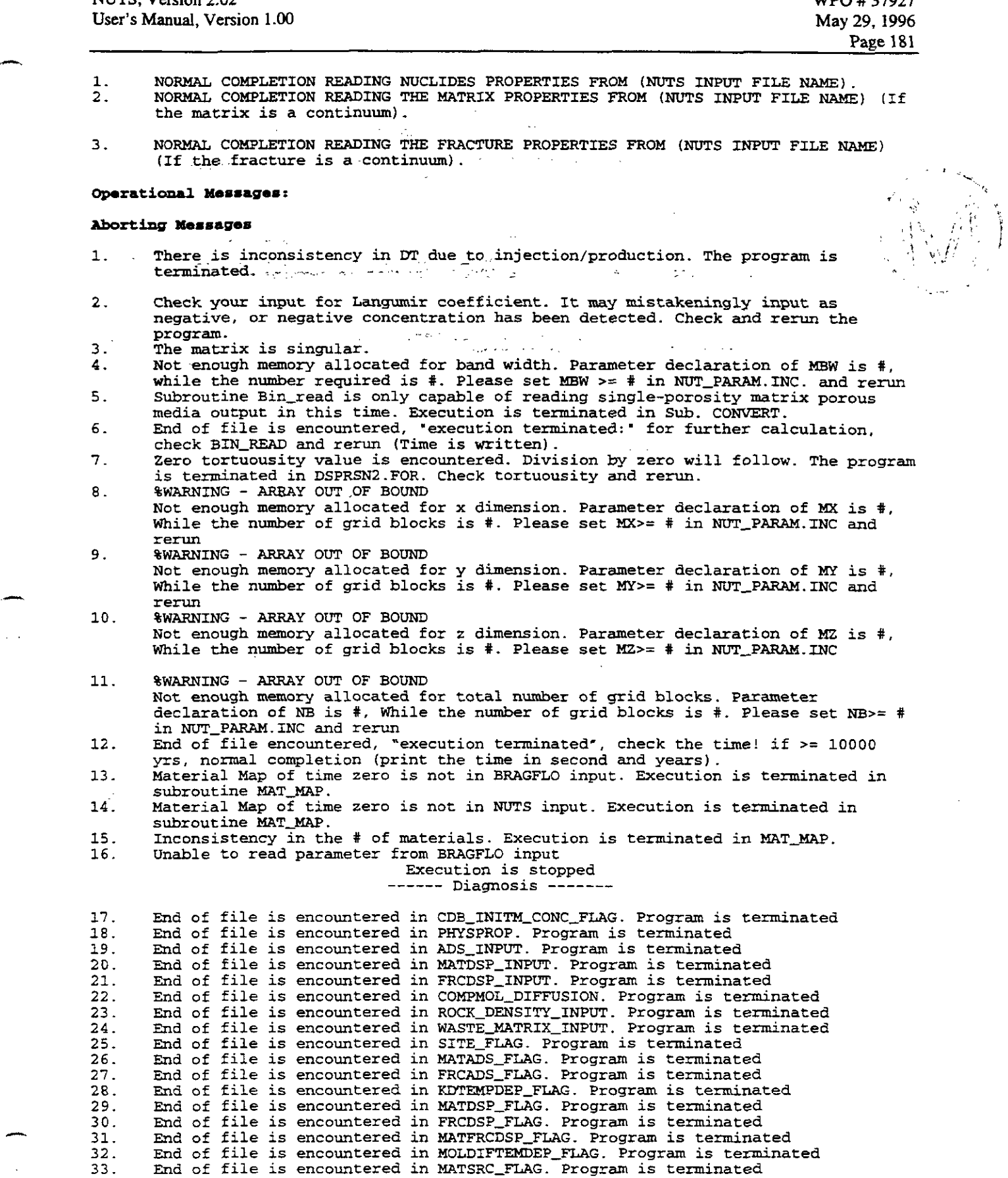

 $\bar{\mathcal{A}}$ 

 $\equiv$  .

 $\overline{\phantom{a}}$ 

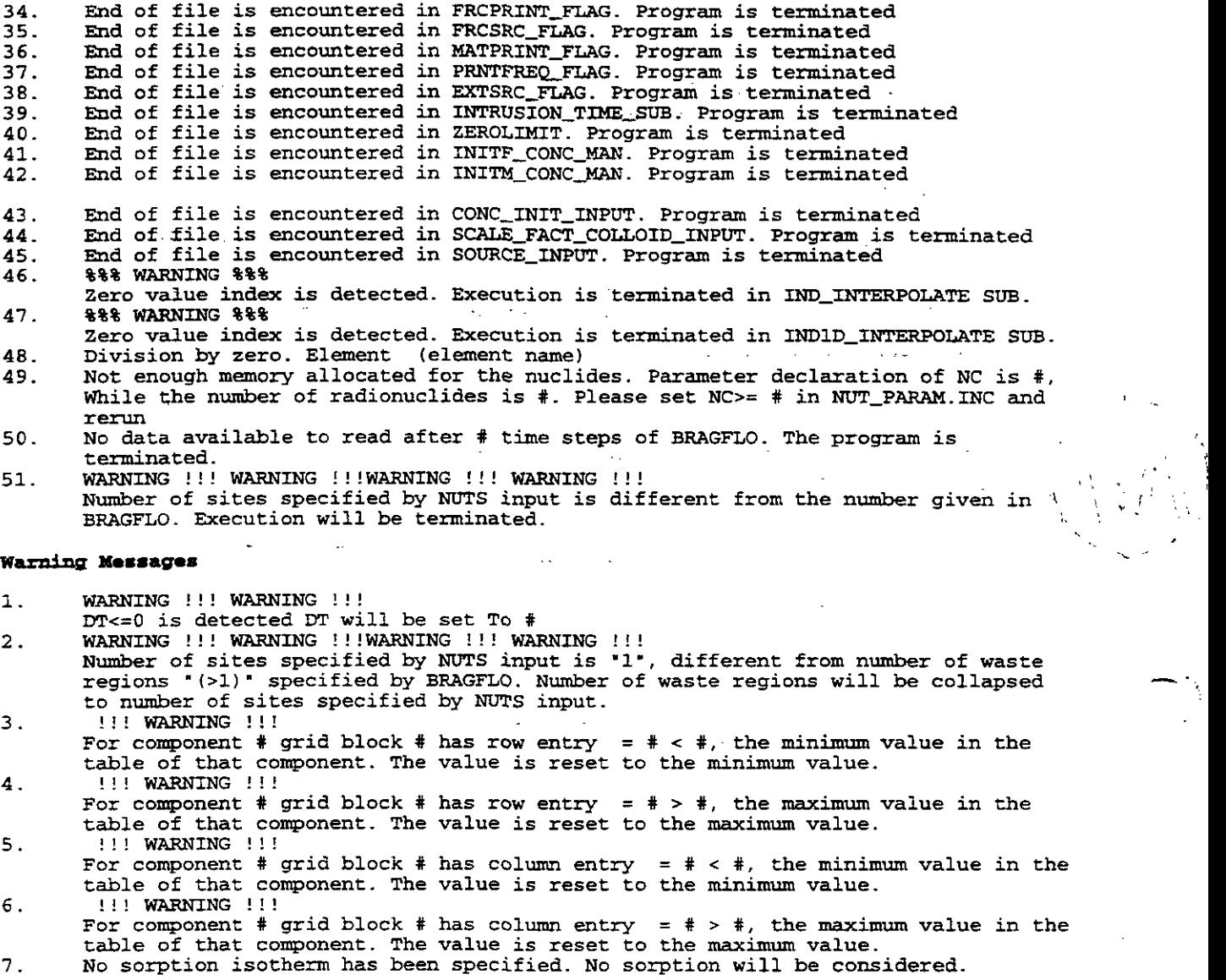